## **ORIENTAÇÕES PARA PEDIDOS DERECONSIDERAÇÃOREFERENTES AOS RESULTADOS DE APCN PUBLICADOS NO PORTAL DA CAPES**:

São facultados pedidos de reconsideração de resultado da Avaliação de Proposta de Curso Novo (APCN)", que deverão, necessária e obrigatoriamente, atender às seguintes orientações:

1. O PRAZO para o encaminhamento do pedido será de 20 (vinte) dias úteis, a contar da data de divulgação dos resultados da decisão das propostas avaliadas na **Reunião Extraordinário do Conselho Técnico-Científico** da Educação Superior (CTC-ES) realizada no dia **01 de julho de 2024**, na página da Capes. Na ocasião, serão liberadas as fichas de avaliação das propostas avaliadas na Plataforma Sucupira. O calendário de reconsideração será, então, o seguinte:

**16/07/2024** - Liberação dos resultados de APCN, referentes à reunião supracitada e início do prazo para envio do pedido de reconsideração.

**13/08/2024** - Fim do prazo para envio dos pedidos de reconsideração para a Capes (incluindo o pedido realizado pelo Coordenador e a homologação pela Pró-Reitoria).

2. Os pedidos de reconsideração devem ser feitos na Plataforma Sucupira e homologados pela Pró-Reitoria ou unidade equivalente. Seguem, abaixo, as instruções para envio:

Ø Acesse o módulo APCN no portal público da Plataforma Sucupira.

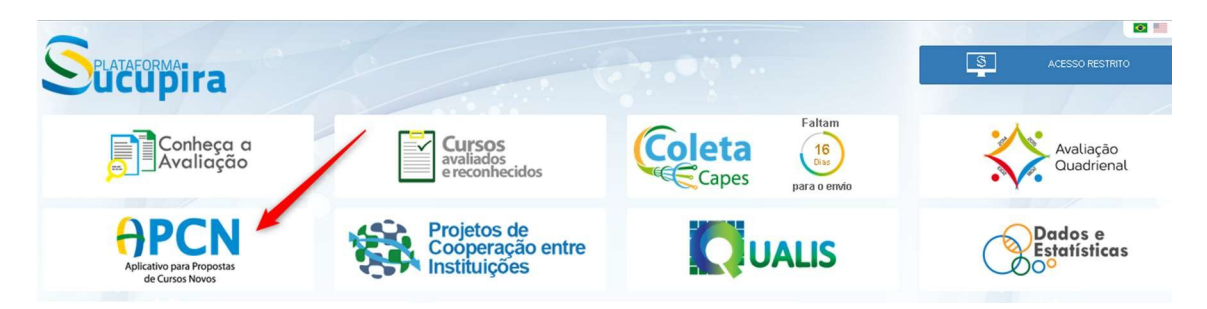

Ø O acesso deve ser feito com o CPF e senha do Coordenador da proposta. Clique em <Minhas Propostas> e realize o login.

## APCN

Esse local é destinado ao envio de Propostas de Cursos Novos à CAPES. O proponente deverá fazer o cadastro inicial da proposta em "Solicitação de Curs ser acessada em "Minhas propostas".

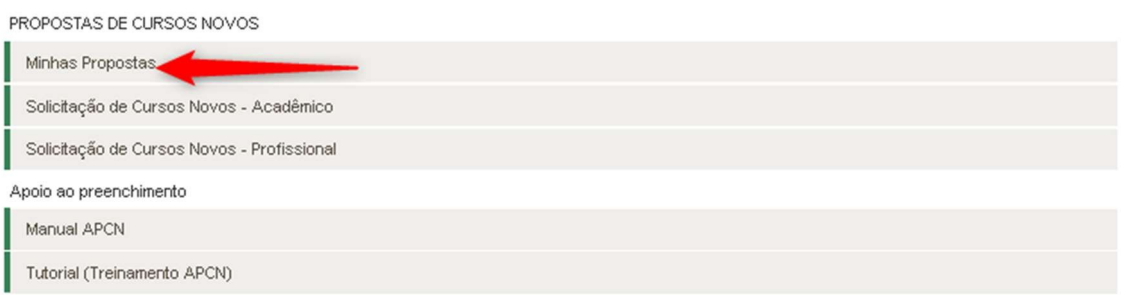

Ø Clique na aba <Resultados> e depois no ícone de seleção indicado na figura abaixo:

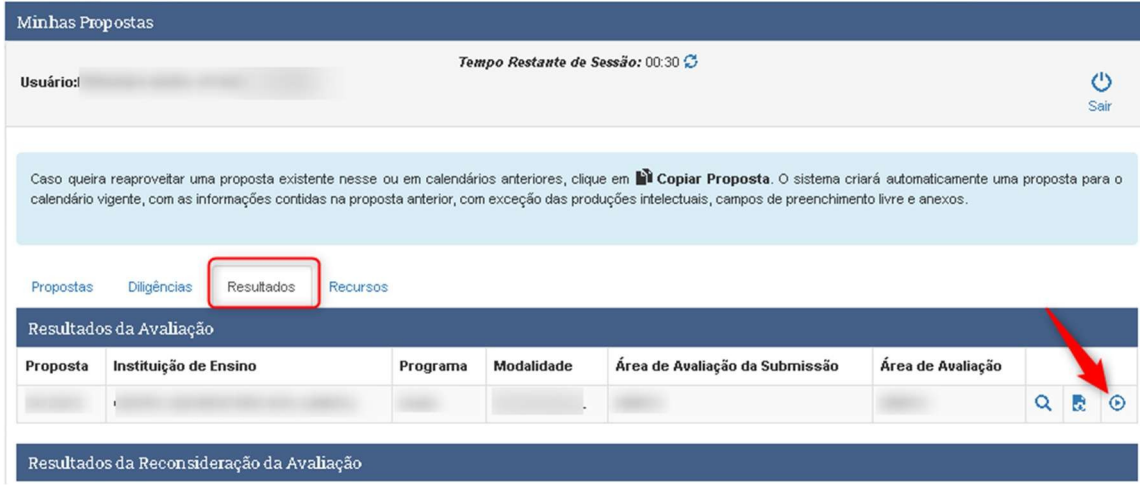

Ø O sistema mostrará os dados da Proposta, ficha de avaliação e os campos de justificativa e documentos. Para concluir o envio, clique em <Solicitar>

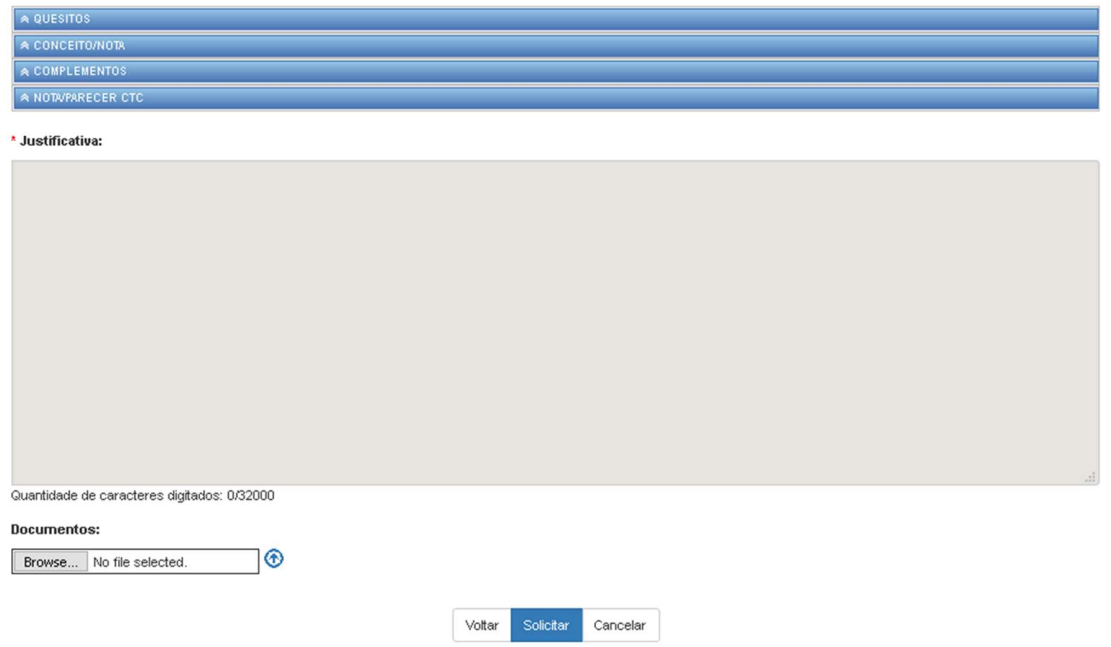